## **Quaderno Elettronico**

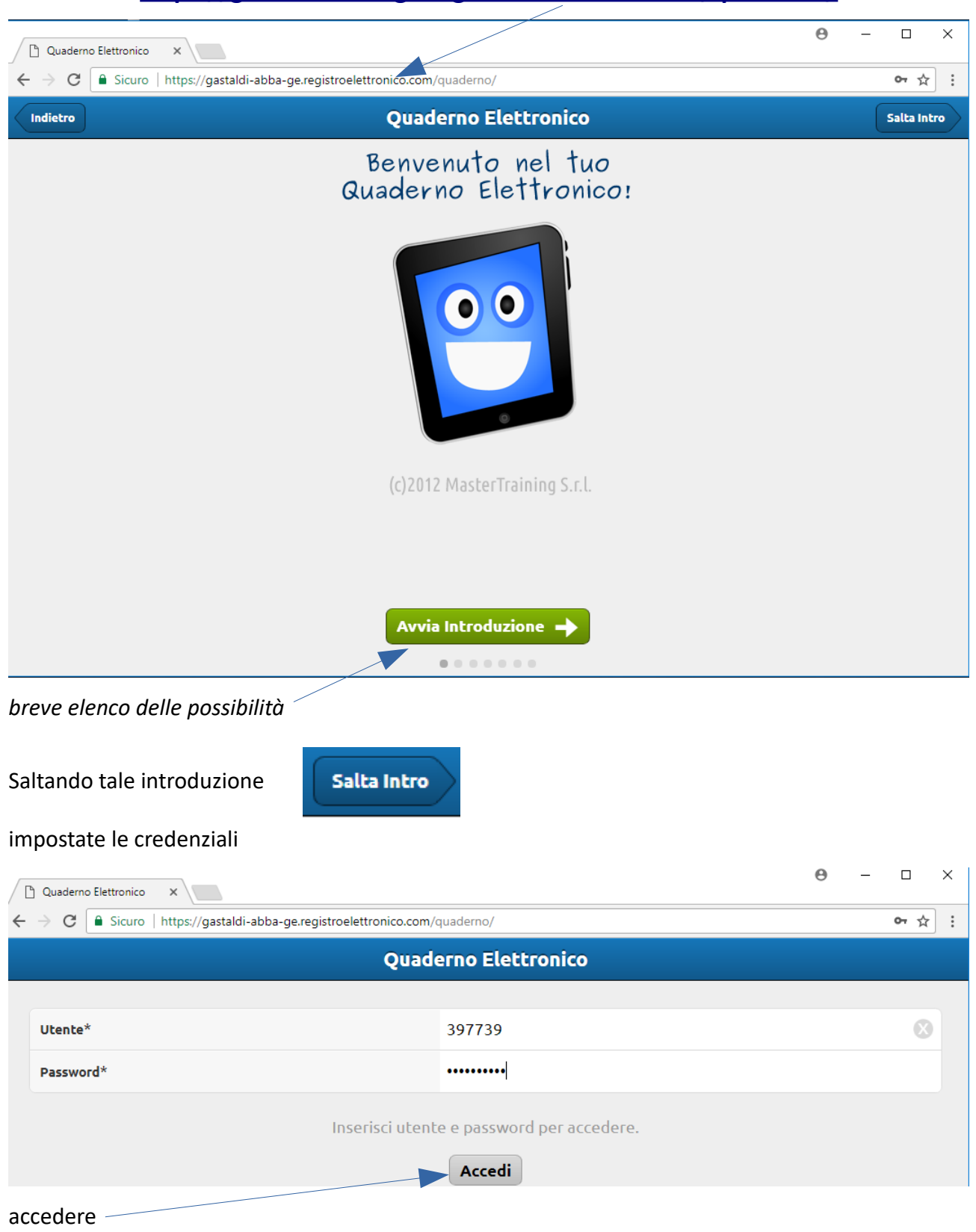

# **<https://gastaldi-abba-ge.registroelettronico.com/quaderno/>**

### **Modifica password**

La nuova password deve contenere lettere e numeri per una lunghezza minima di 8 caratteri e non può contenere più di 4 caratteri uguali consecutivi

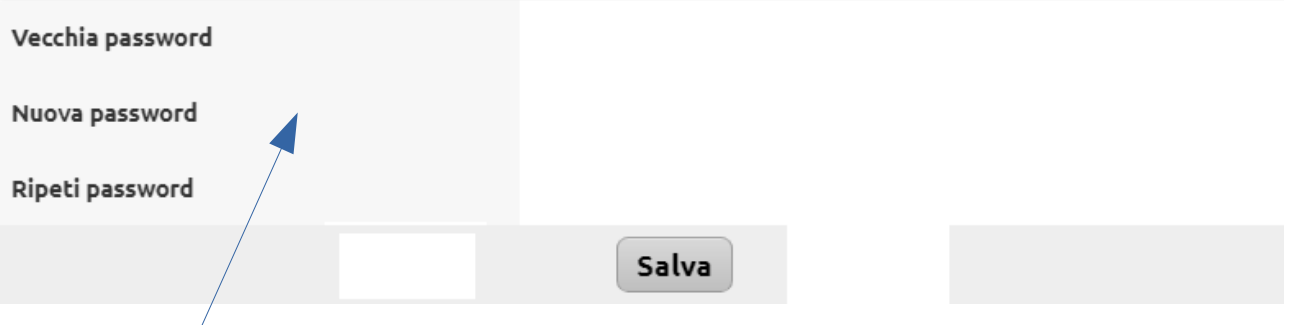

e **modificare subito la password**: la nuova password deve contenere **lettere** e **numeri** per una lunghezza minima di **8 caratteri** e non può contenere più di 4 caratteri uguali consecutivi

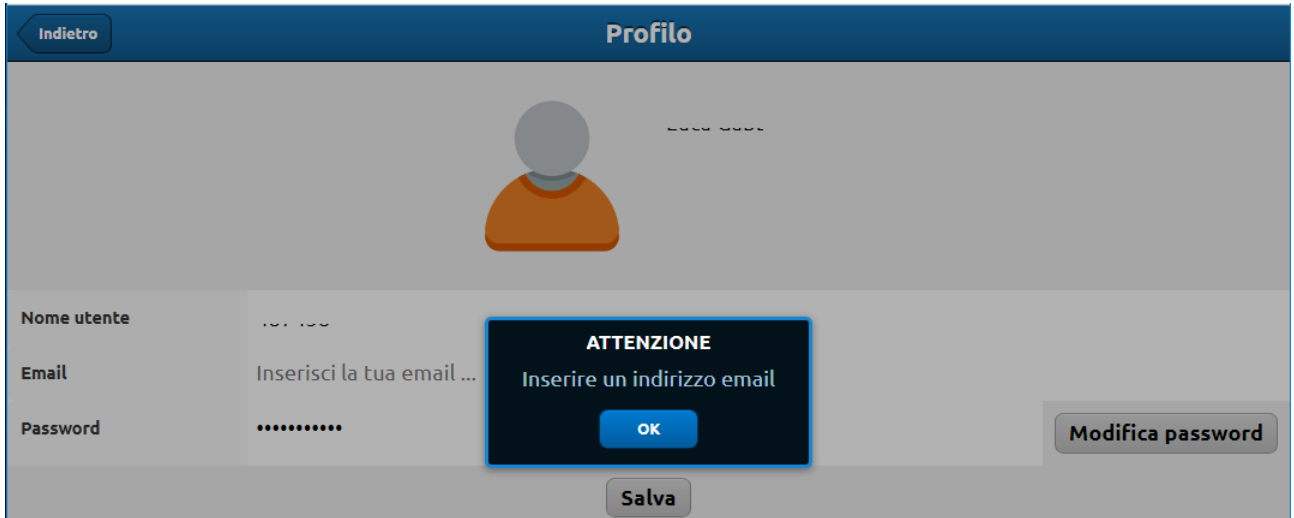

infine, completare l'impostazione del **profilo** inserendo il **proprio indirizzo mail**

Si accede al Quaderno Elettronico

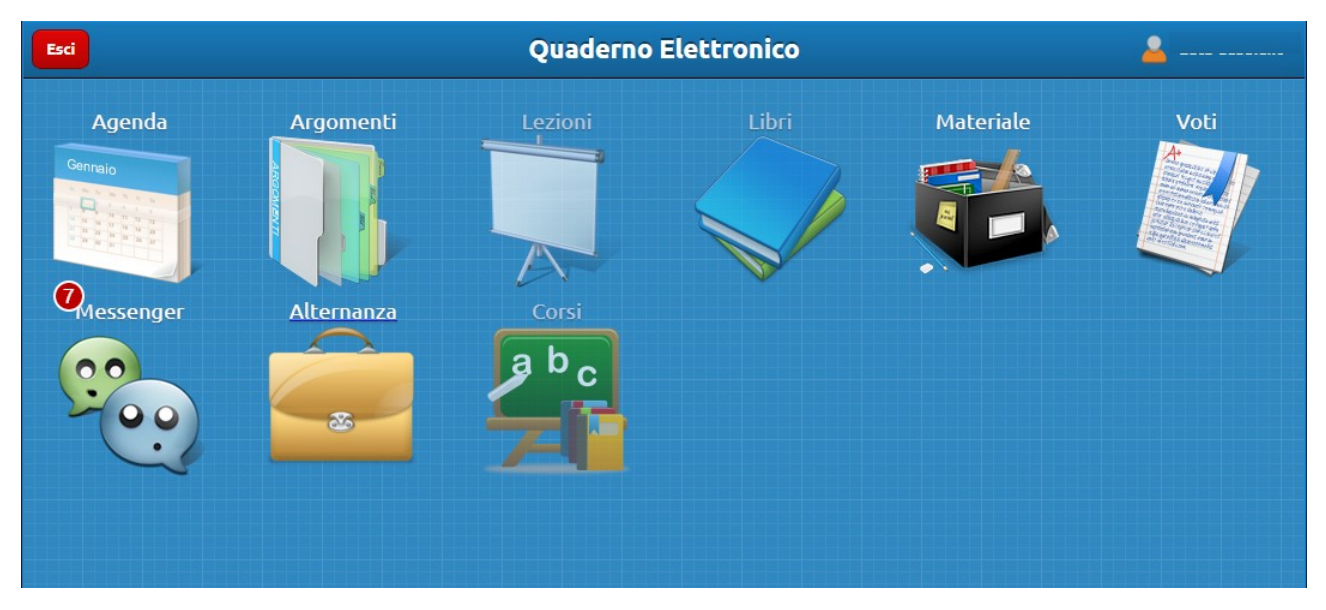

*Sezioni attualmente non disponibili:* Libri / Lezioni / Corsi

#### Indietro

## **Materiale**: consultabili allegati, circolari e materiale disciplinare inserito dai docenti

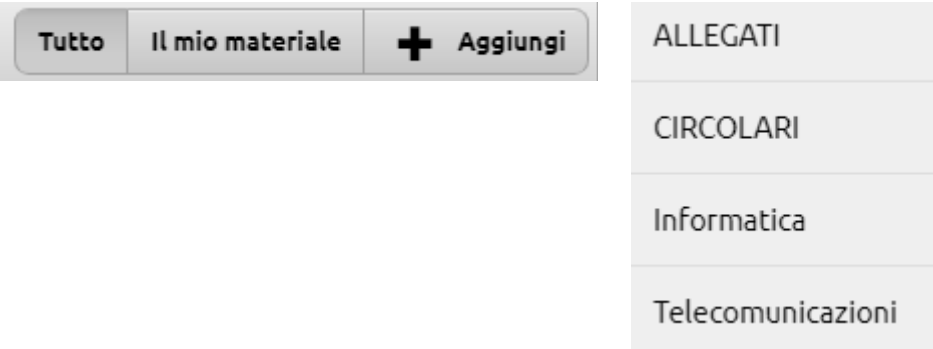

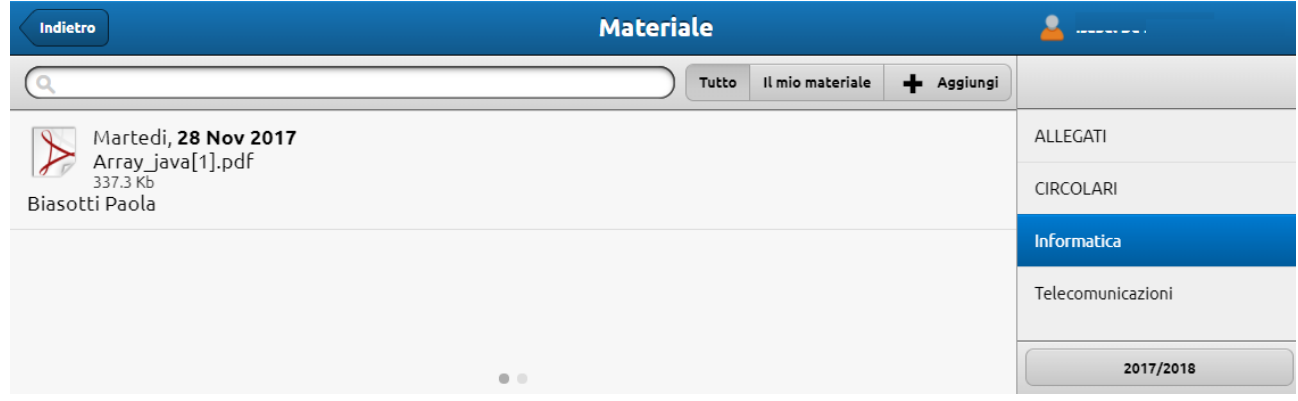

## **Messenger**: casella di posta

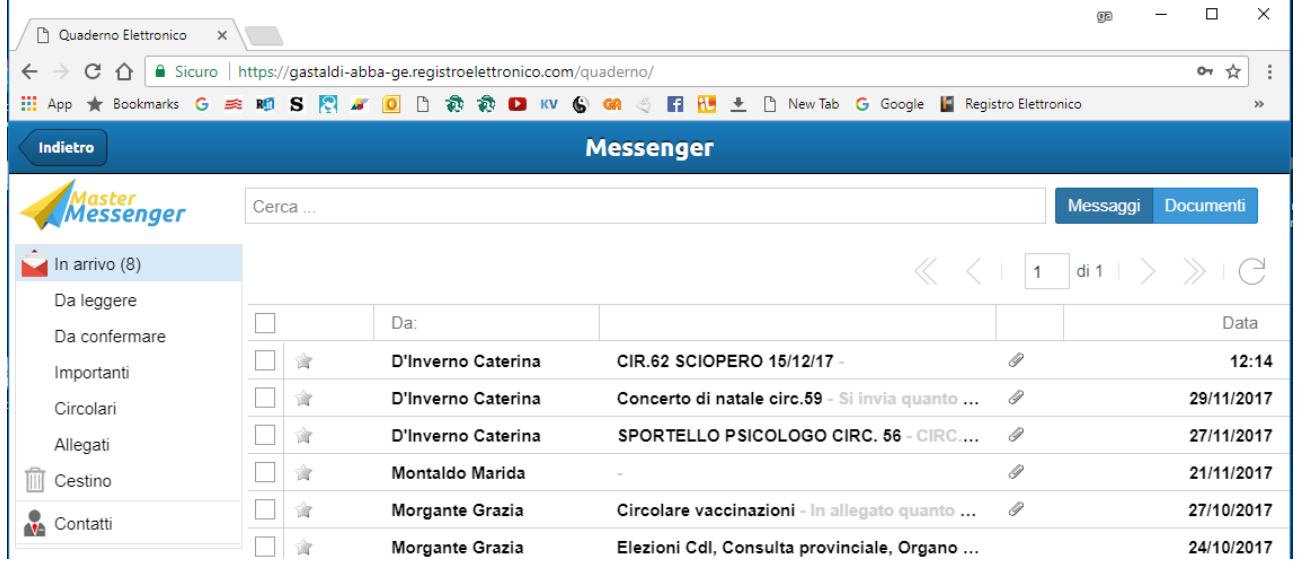

#### **Alternanza**:

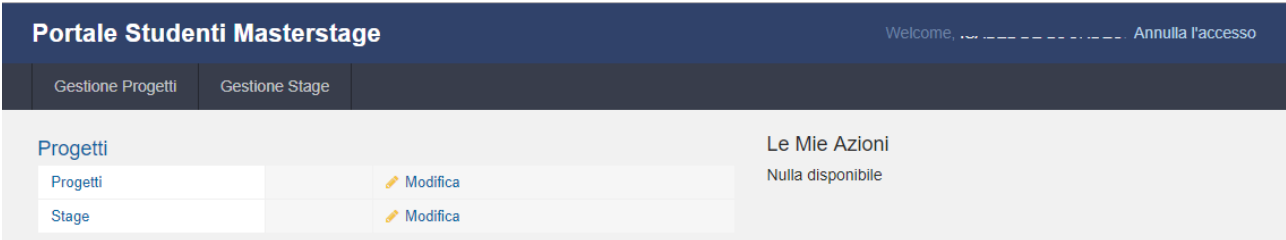

### Possibile **Gestione Progetti**:

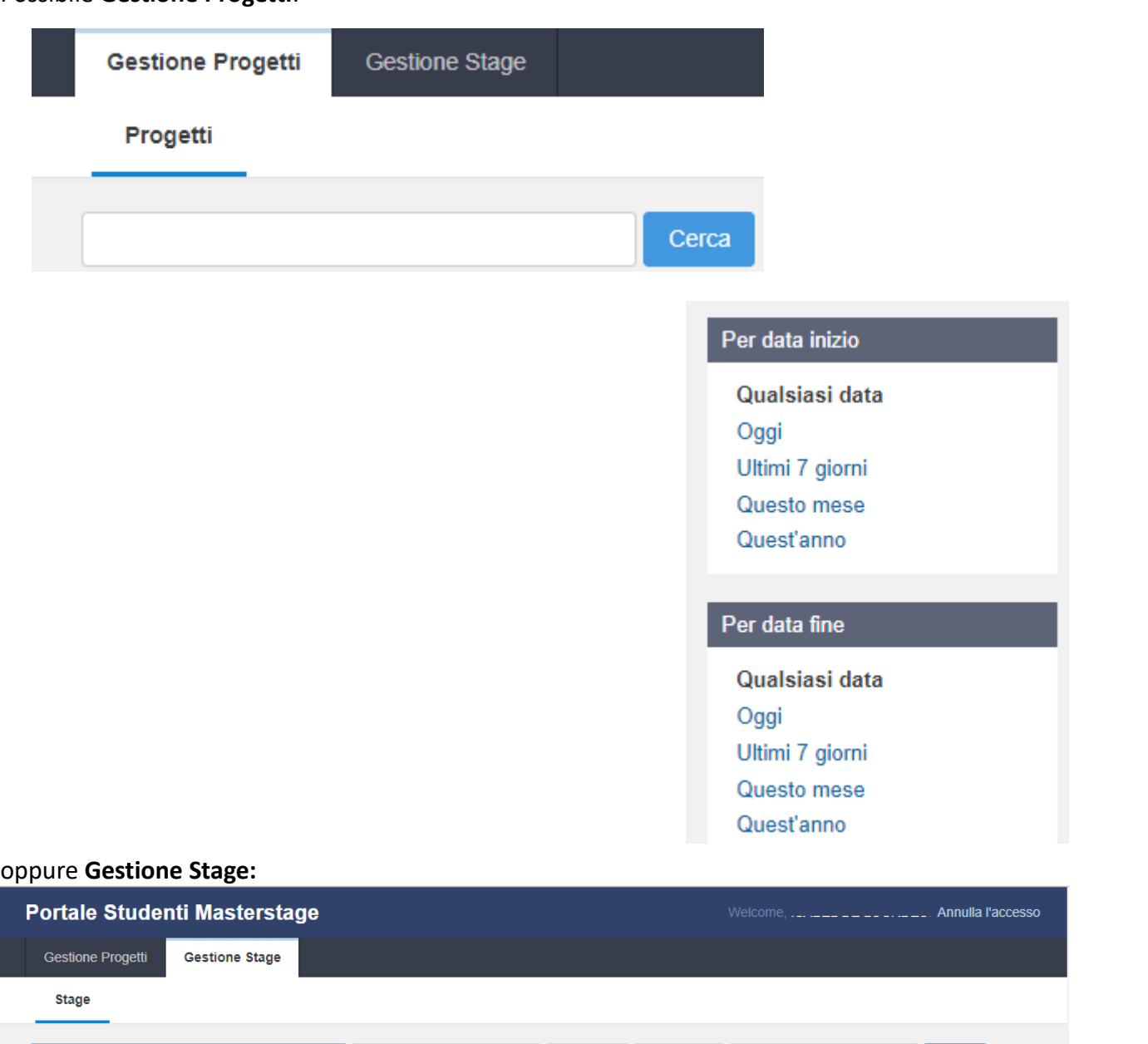

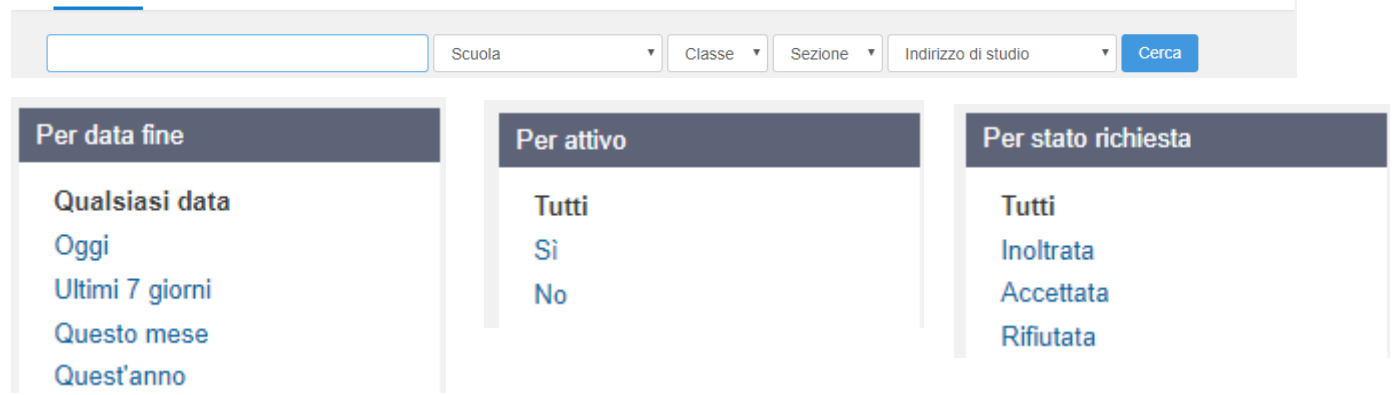

# **Voti:** potendo selezionare per **singola materiale i voti**

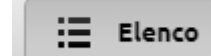

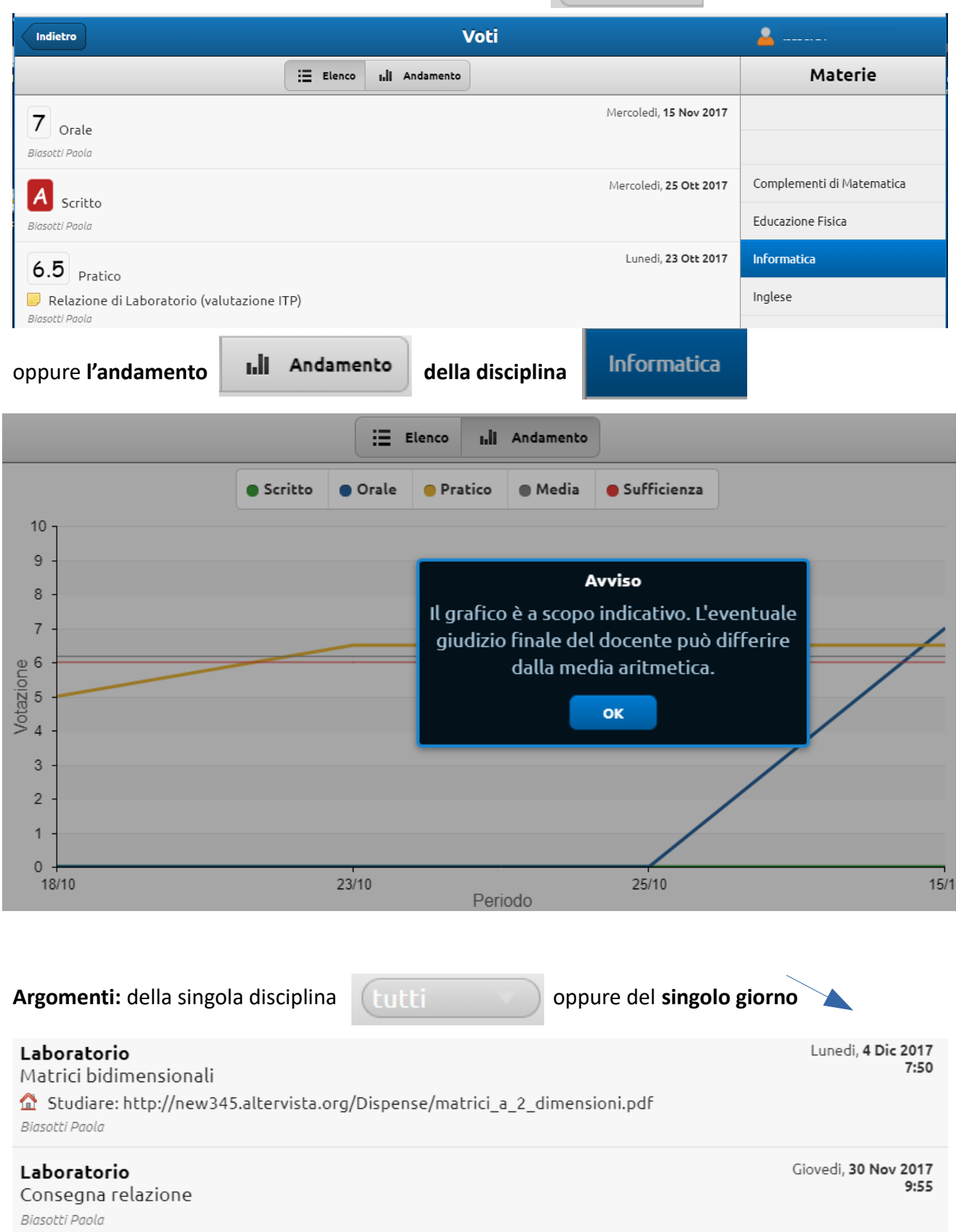

**Agenda**: per visualizzare *impegni* potendo visualizzare per mese, settimana o giorno

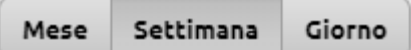

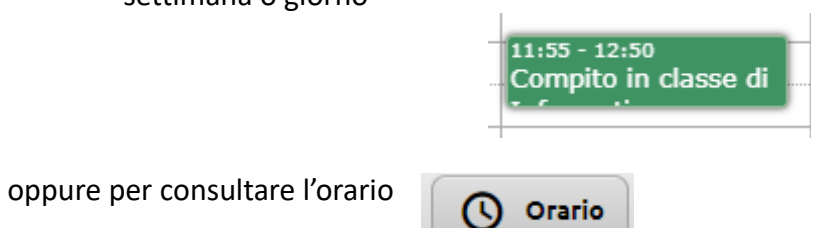

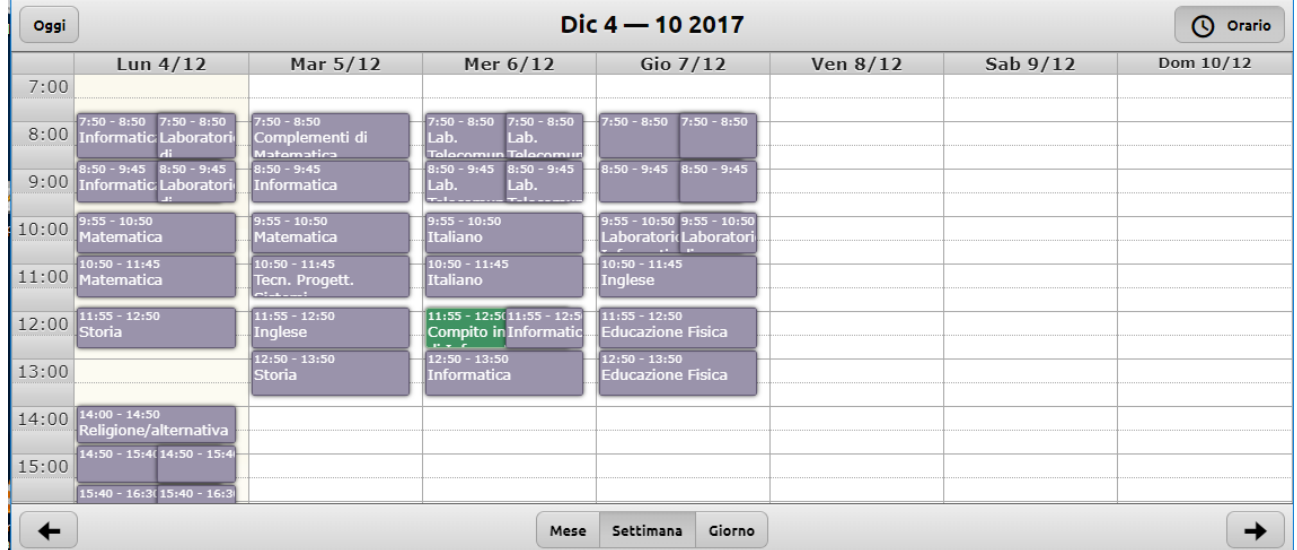

### Chiede conferma per **uscire**:

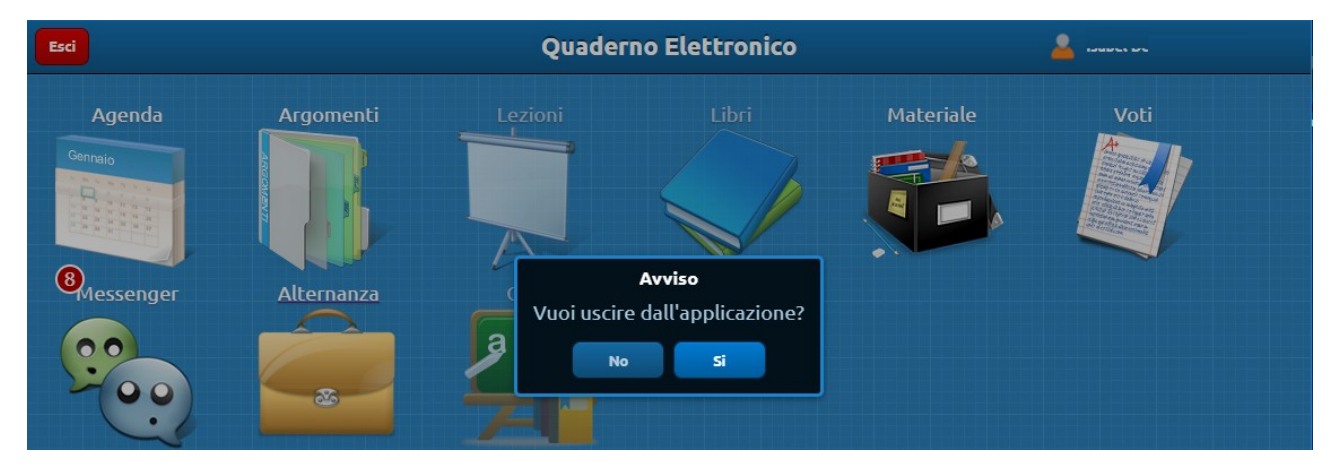